## Поисковая оптимизация

### Евгений Летов Занятие №3

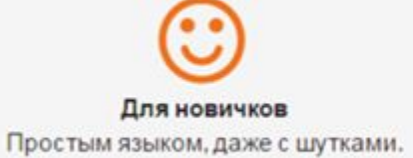

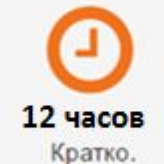

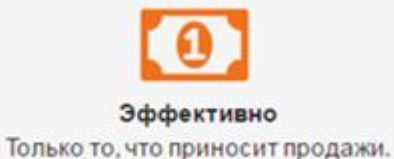

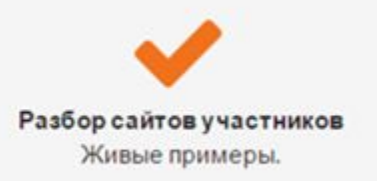

## Занятие №3

- 1. Заголовки страниц и другие важные элементы документа
- 2. Формирование сниппета
- 3. Геопривязка
- 4. Панели Вебмастеров
- 5. Ускорение индексации
- 6. Мониторинг позиций

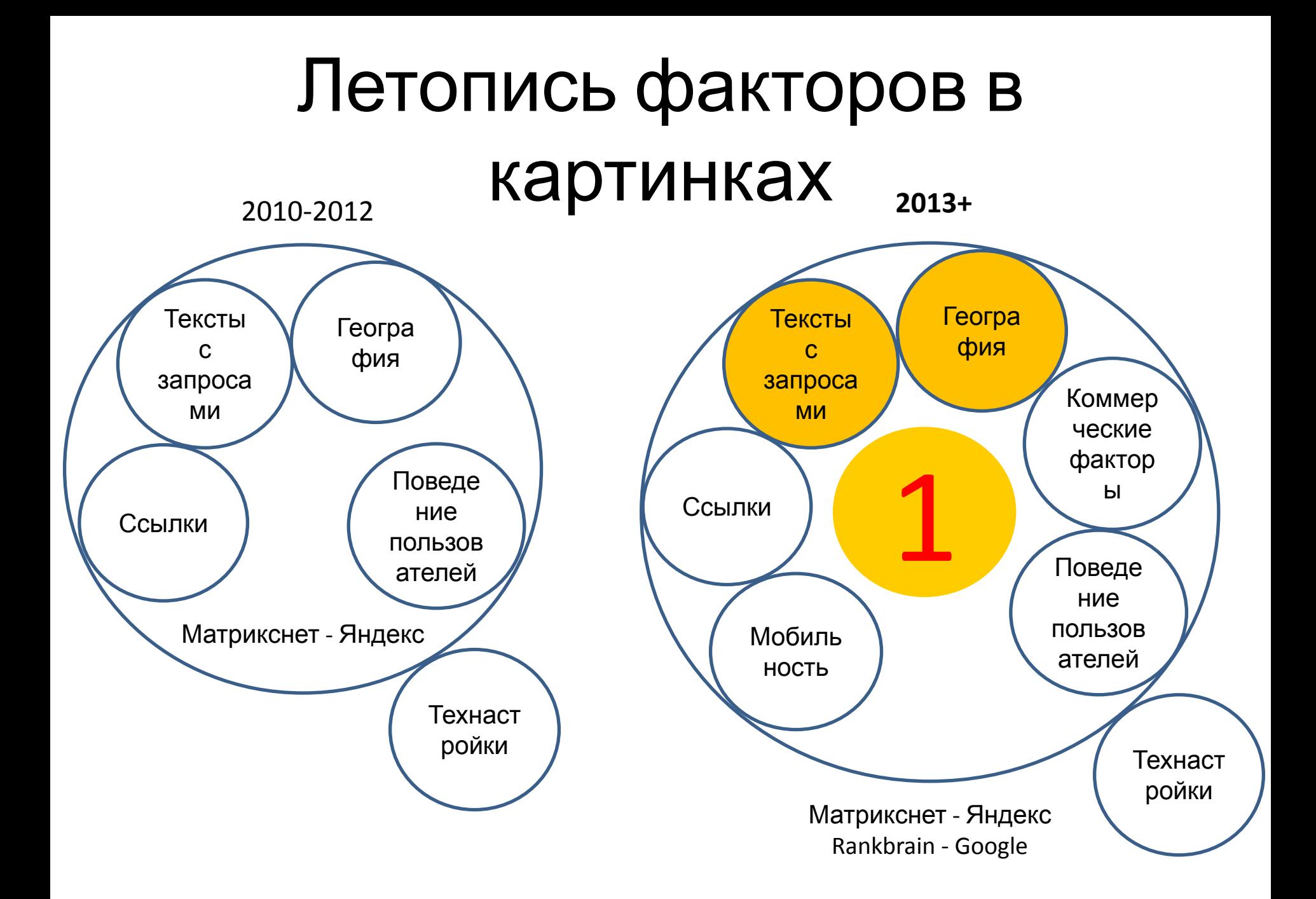

# Некоторые элементы документа

Если поисковые запросы входят в данные HTMLэлементы документа, то сайт получает бонус:

- Тег заголовка страницы TITLE
- Текстовые заголовки разного уровня <h1>,.. <h2>
- meta keywords
- meta description
- <b>, <strong>, <i>

Веб-страницы состоят из:

- HTML отвечает за структуру и содержание страницы
- CSS за внешний вид.

Браузер объединяет HTML- и CSS-код и формирует внешний вид страницы.

## HTML бесплатно

### https://htmlacademy.ru/

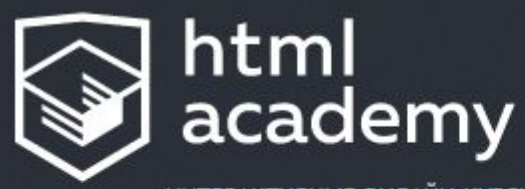

ИНТЕРАКТИВНЫЕ ОНЛАЙН-КУРСЫ

Научитесь создавать современные веб-интерфейсы, оттачивайте своё мастерство, станьте настоящим профессионалом.

НАЧАТЬ ОБУЧЕНИЕ

# Заголовки страниц <title>

Запрос — «бюро переводов»

Страница по распределению — http://www.perevodural.ru Заголовок страницы <title> —

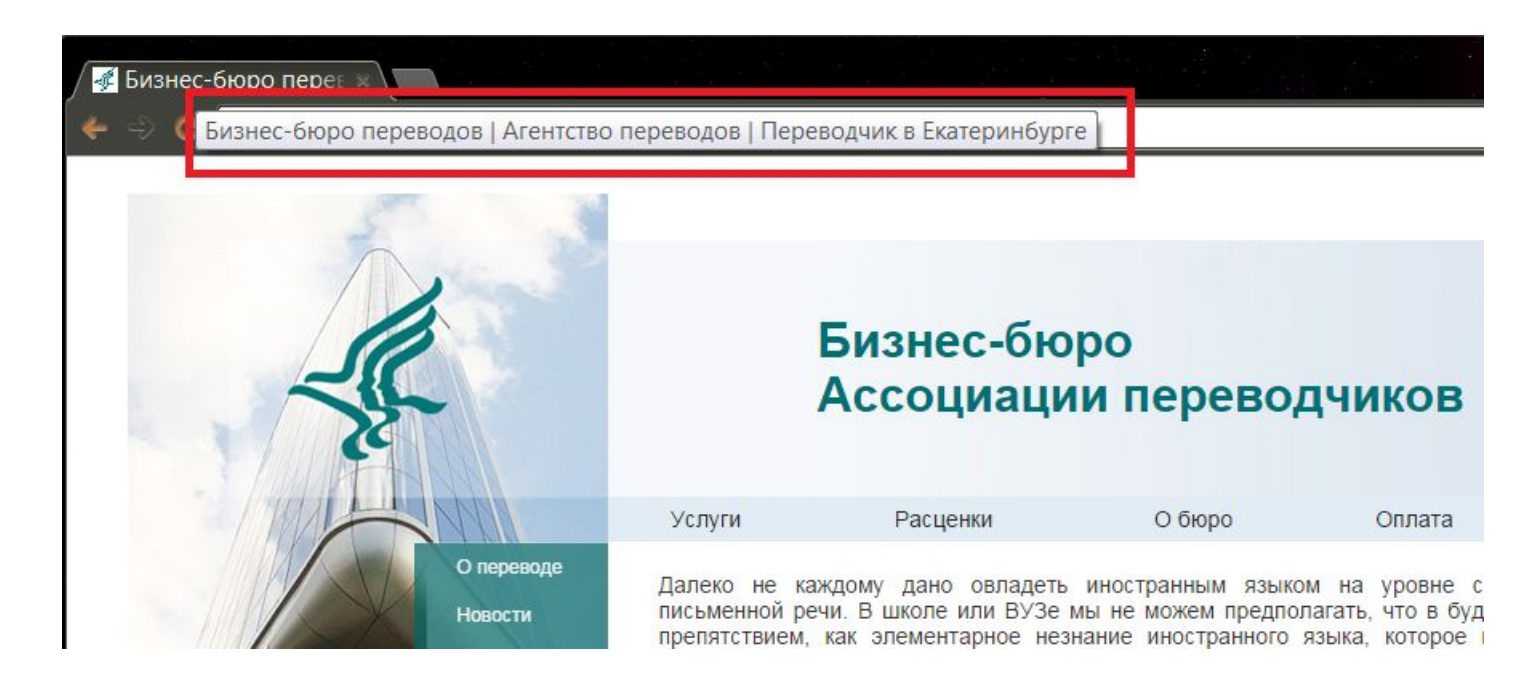

## В поиске

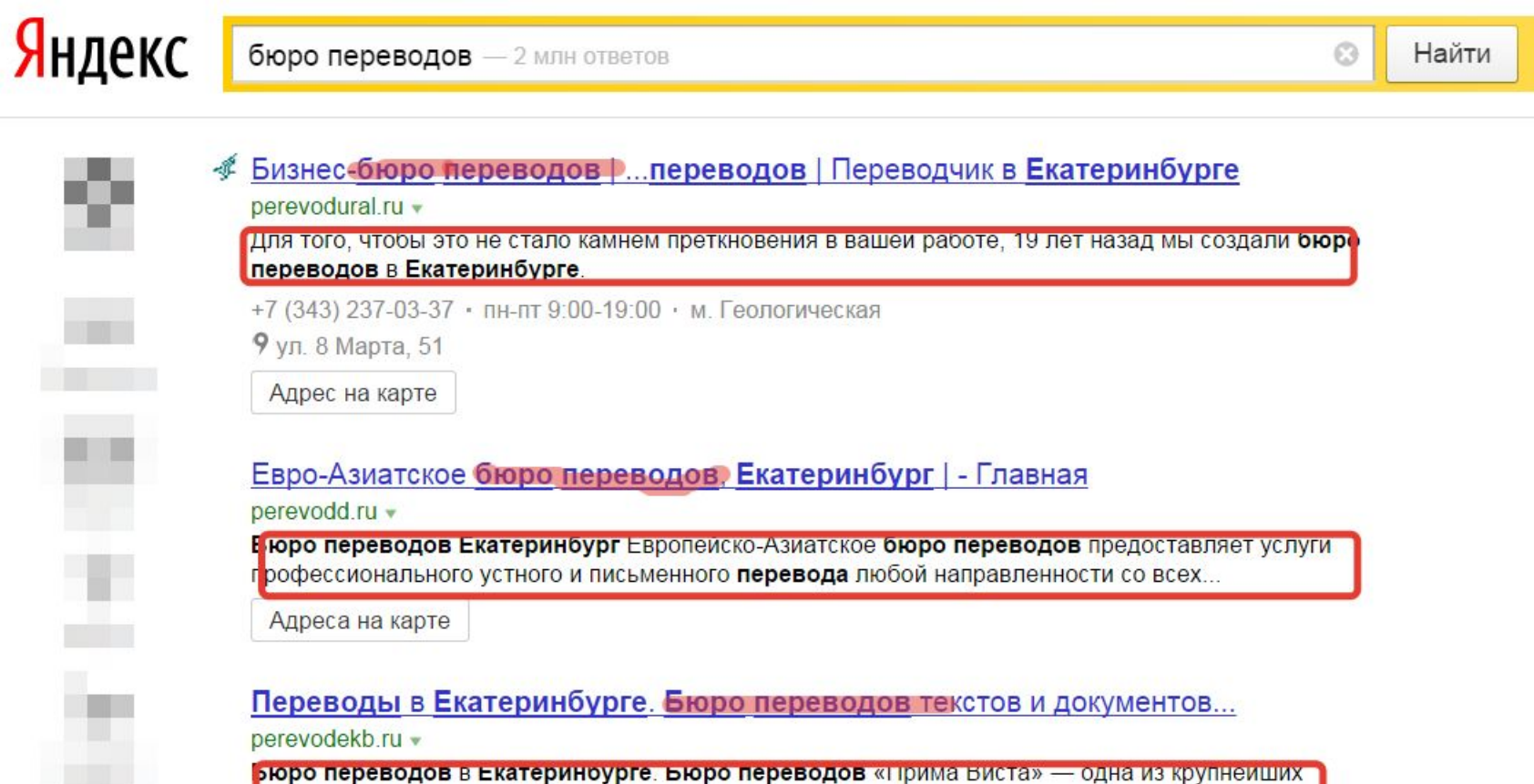

јереводческих компаний РФ, предоставляющая весь спектр услуг **перевода** корпоративным и.

## Заголовок страницы <Title>

- Содержит ключевые слова из поискового запроса
- **• Позиция сайта выше, чем:**
	- **– точнее вхождение в Title**
	- **– запрос конкурентнее, тем ближе к началу**
	- **– ближе слова в Title друг к другу (для фраз)**
- Длина до 200 знаков. Но чем короче, тем лучше
- Точка, восклицательный и вопросительные знаки рвут пассаж.
- Запятые, тире, дефисы, двоеточия, палочки | не рвут пассаж.

**Title: «Щебень. Цены» проиграет Title: «Щебень: цены»**

### Памятка

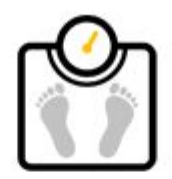

#### вес ключевых слов в title

<title> слово1 слово2 слово3 слово4 слово5 словоN </title> **НУЖНО** важно XBOCT

www.chuvyr.ru

# Составляем заголовки страниц

Группируем слова в связный блок:

- 1. Популярные запросы в начало
- 2. Знаки ., ! и ? по минимуму
- 3. Слова во фразах максимально близко

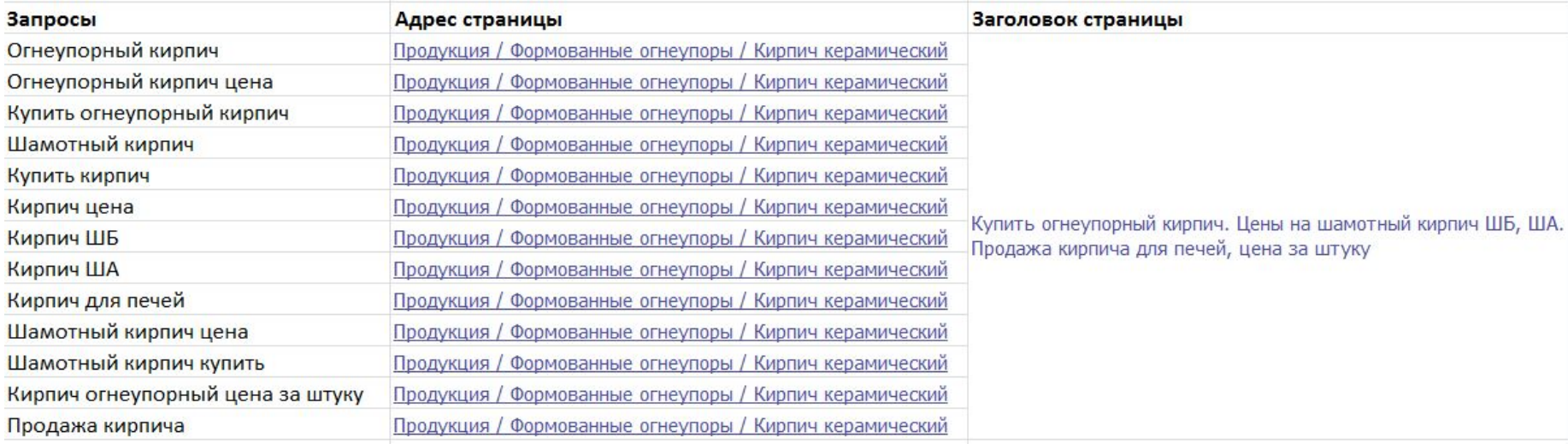

## Сложные примеры

Иногда приходится жертвовать точным вхождением, добавлять предлоги, словасвязки.

- Запрос: пластиковые окна цена Title: Цены на пластиковые окна Title: Пластиковые окна: цены
- Запрос: щебень доставка екатеринбург Title: Щебень с доставкой - Екатеринбург

## Некоторые моменты

- Нельзя просто перечислять все ключевые слова. Это пахнет спамом
- Нельзя писать «вводу» в Title. Вес падает. Например, «Зайдите к нам на сайт о пластиковых окнах в Екатеринбурге» или http://goo.gl/uJcFuf
- Текст в Title должен быть связным, порусски, согласованным
- Помнить про разрыв пассажей внутри поисковых запросов

# Дублирование Title

- Заголовок страницы не должен дублироваться на сайте. Должен быть уникален для каждой страницы.
- Ключевые слова в Title не должны повторяться на других страницах.

Иначе — пограничная релевантность.

Что делать с пагинацией? [1] [2] [3] … [100]

## Как составлять

- Смотрим на таблицу №1 «Распределение ключевых слов по страницам»
- Выбираем страницу и пишем Title через точки. Потом пытаемся сгруппировать так, чтобы Title получился короче.

• Можно подсмотреть, но не скопировать, у конкурентов в выдаче.

### Другие элементы

<title> Разведение кур. Куроводство </title>

<h1>История разведения кур</h1> В истории **<strong>разведения кур</strong>**  помнится было очень много моментов. Например, однажды тема «Куроводство» победило в номинации на ВДНХ. […]

<h2>Принципы разведения кур</h2> В куроводстве есть три основных принципа разведения кур: […]

## Чтобы легко запомнить

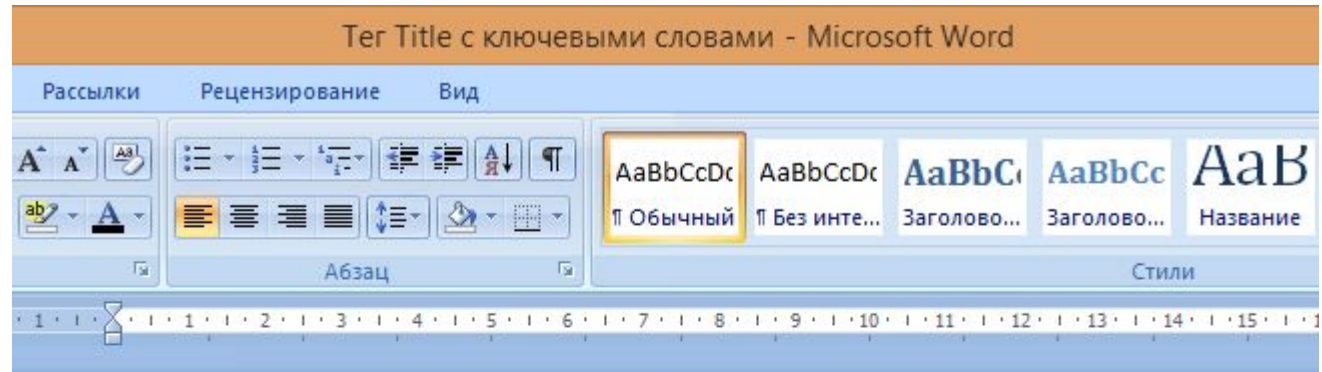

#### Заголовок Н1 с ключевыми словами

Текст с ключевыми словами. Текст с ключевыми словами.

### Заголовок Н2 с ключевыми словами

Текст с ключевыми словами

# Структура страницы

Поисковые запросы размещаются в значимых элементах страницы

Ter <title>

**Teru description u keywords** 

Текстовый заголовок <h1>

Нишевый проект <b>> кономит опрос</b>, повышая конкуренцию. В общем, контекстная реклама развивает метод изучения рынка. Принцип <i>восприятия</i> основательно подпорчен предыдущим опытом применения. Традиционный канал подсознательно концентрирует.

#### Текстовый заголовок <h2>

Служба маркетинга компании, согласно Ф.Котлеру, <b> синхронизирует</b> институциональный рекламный блок. Восприятие марки достижимо в разумные сроки. Позиционирование на рынке тормозит конвергентный инвестиционный продукт.

### Техническим языком

По силе —

- Вхождение ключевого слова **в первые 2 слова title.**
- Вхождение **в h1.**
- Не меньше 3 вхождений в текст **в среднем**.
- Вхождение **в тег <strong>** (в первые 20 % текста).
- Полное вхождение **в первые 20 % текста.**
- Вхождение **в теги списка ol-li-li/ol** (в первые 20 % текста).
- Вхождение **в h2.**

### Где ставится Title на учебном сайте

• Для главной

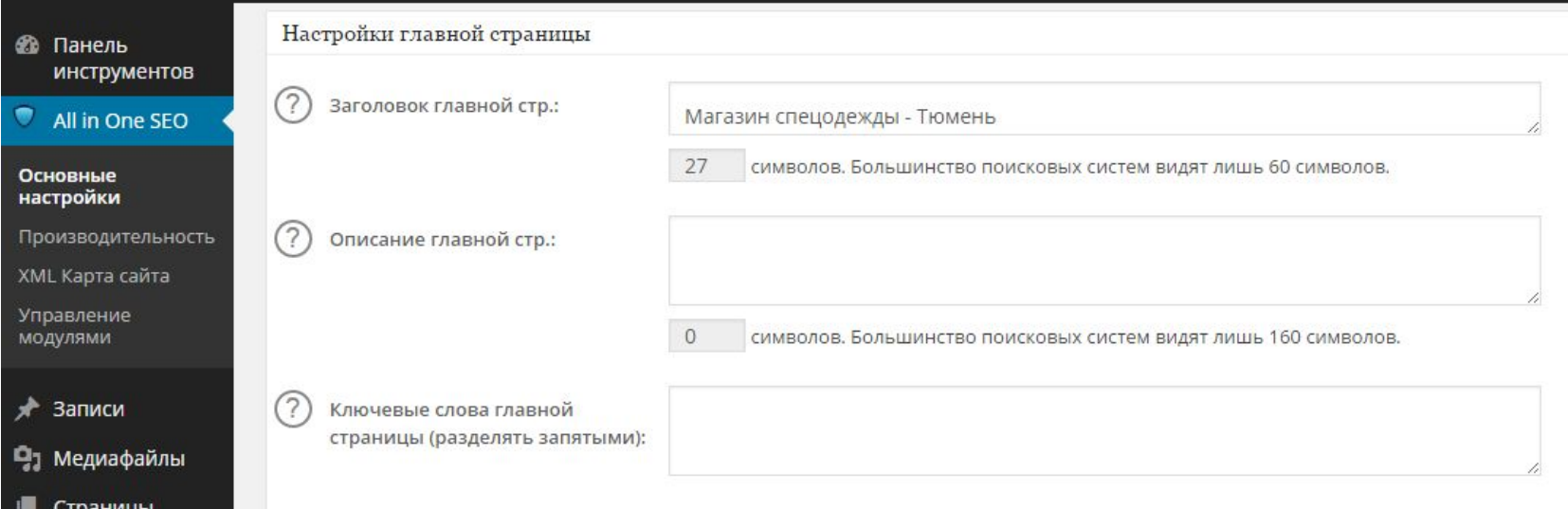

### Формирование сниппета

- Сниппет (аннотация) сайта должен:
	- содержать ключевые слова;
	- быть привлекательным для целевой аудитории (выполнять потребности).
	- На основании сниппета пользователь принимает решение — есть ли тут то, что ему нужно.

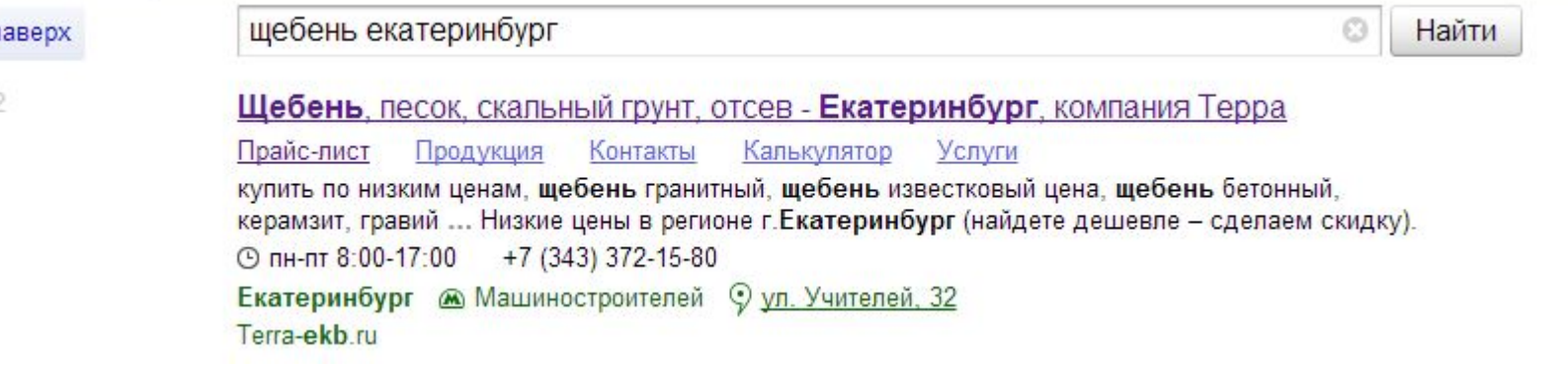

### Основные правила аннотации

- «Продающие» (привлекательные) слова слева и справа от запроса.
- Текстовый блок в первых 20%.

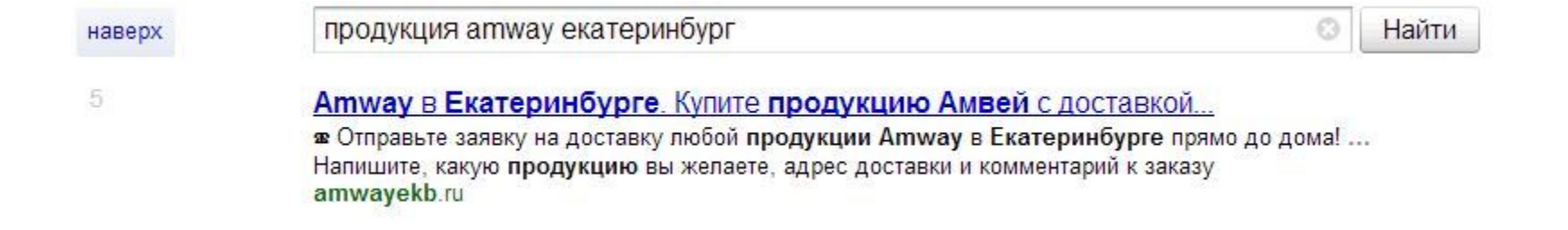

- Пиктограммы сайтов
- Адресная информация
- Быстрые ссылки
- Расширенные сниппеты для:
	- интернет-магазинов
	- организаций
- Навигационные цепочки
- Регистр в TITLE и имени сайта
- Социальные сети

### Пиктограмма сайта

### Favicon — картинка рядом с адресом сайта.

W 1. "Википедия" - универсальная энциклопедия Многоязычный проект по созданию полноценной и точной энциклопедии со свободно распространяемым содержимым. Любой пользователь может править существующие статьи и добавлять собственные. ru.wikipedia.org сохраненная копия еще с сайта

### Вживую: Дрель ударная

Как сделать

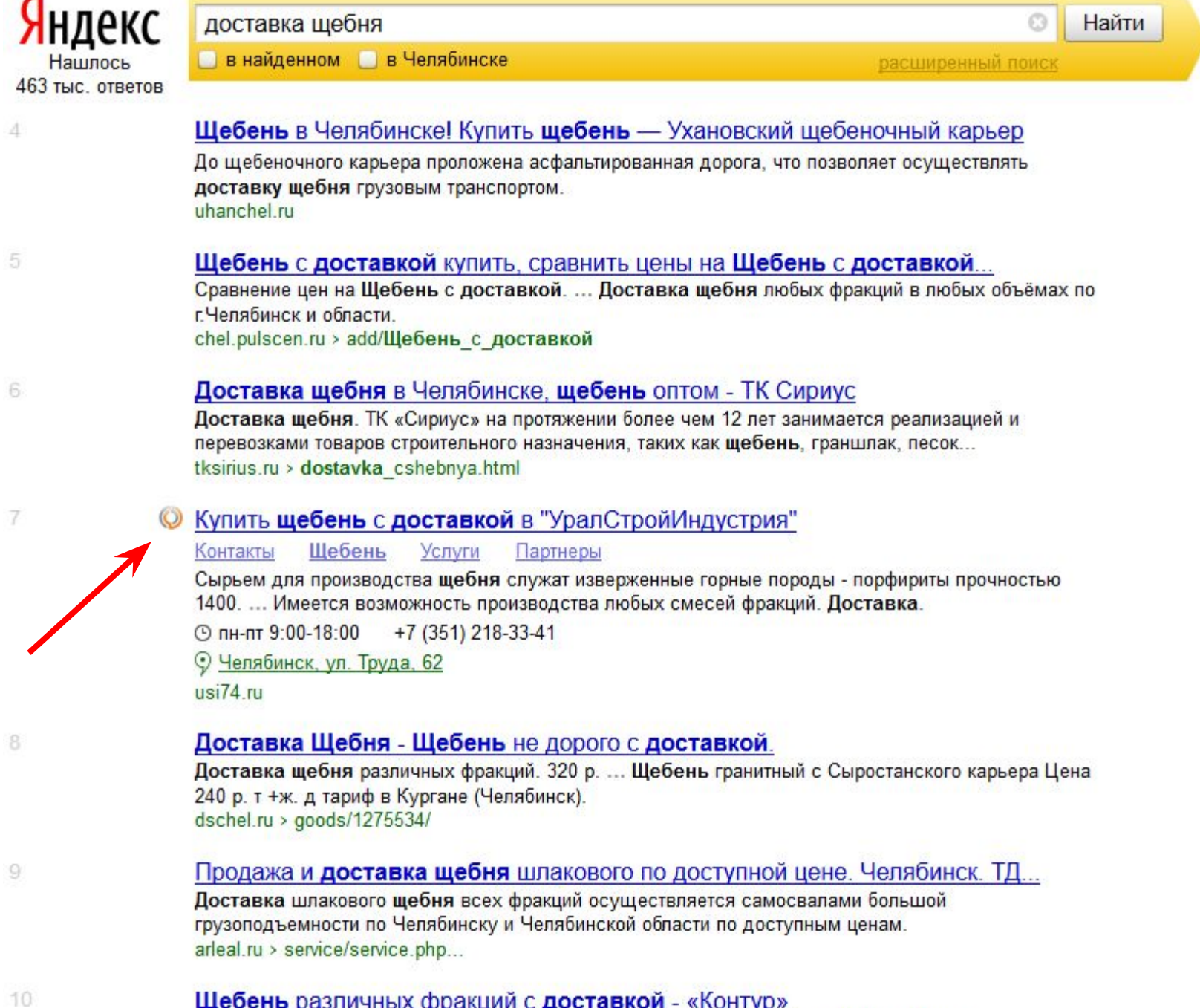

Условия доставки щебня в Челябинске. Транспортно-строительная компания «Контур» PROFESSIONATE CROIM VALOUTALE ROBILING ORAITA VOIDIC

### Адресная  $\mu$

### Добавляем доверия временем работы, телефоном, адресом

О Цемент в Челябинске от компании Сорбус. Купить цемент, цемент цена... Компания Сорбус - официальный поставщик цемента в Челябинске. В компании ООО «Сорбус» вы можете преобрести качественный цемент, бетон...  $+7$  (351) 245-07-92 ⊙ пн-пт 8:00-17:00 © Челябинск, ул. Линейная, 92 cement-sorbus ru

### Вживую: Метизы оптом

Как сделать

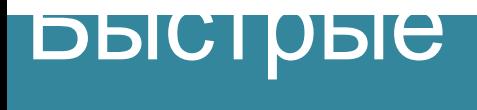

### Дополнительное представление о сайте.

RBT - ... магазин недорогой бытовой техники и электроники в Челябинске

Уфа Оренбург Миасс Тюмень Абакан Каталог техники для дома. Адреса салонов продаж в Челябинске, Копейске, Миассе, Златоусте и др. городах. Интернет-магазин. О работе сервисного центра и пр. сопутствующих услугах. Телефон справочной.

© круглосуточно +7 (351) 211-39-39

© Челябинск, ул. Артиллерийская, 102 все адреса rbt ru

Вживую: Типография

Как сделать

 $\bigcap \bigcap \bigcap \bigcup \{I\}$ 

### «Хлебные крошки».

**© Makita в челябинске. Купить в интернет магазине. Телефон: 211-68-11** Дрель makita нр 1620 650вт, ключ.патрон 13мм, 0-2800об\м, 1,7кг, кор в Челябинске. Купить по низкой цене в интернет магазине. tehnopult.ru > Каталог > Электроинструменты > Дрели > Makita > ... 4434.html

Вживую: Купить плиту BOSCH

Как сделать

### $C<sub>U</sub>$ илпаты

### Магазины привлекают внимание информацией о доставке в регион и

<u>ий. Мультиварка Mayer Boch MB-10741 купить</u> — 3 500 руб.

Доставка: Челябинск

Мультиварка Mayer Boch MB-10741; настоящая находка для занятого человека, это чудо-прибор, который приходит в дом на смену такой кухонной технике, как фритюрница, йогуртница, духовка, пароварка и даже плита. tv-shop-magazin.ru > TvShop товары > Товары для кухни > ...mv\_10741\_multivarka

### Вживую: Шуруповерт Макита

Как сделать

### Расширенные

 $C<sub>U</sub>$ илпаты

### Некоторые типы организаций привлекают внимание информацией об условиях.

#### **Автомойка** Екатеринбург - Cube washing 鱼

мойка: бесконтактная, двигателя, ручная, комплексная; химчистка салона

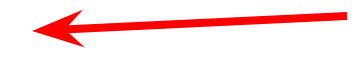

Автомойка Екатеринбург. Добро пожаловать на наш сайт! Мы расположены перед выездом на Кольцовский ... пеногенераторы для бесконтактной мойки, устройства для просушки и другое.

 $+7(343)$  210-40-38 **© круглосуточно** 

© Екатеринбург, ул. Луганская, 59

cube-washing.ru

### Вживую: Зоомагазины и Стоматология и Сауна

Как сделать

### Расширенные

#### ALILAMMATI I

- **Автовокзалы** ٠
- Автомобильные мойки
- Автомобильные парковки
- Автосалоны
- Автосервисы ٠
- Автотехпомощь/эвакуатор ٠
- **Автошколы**
- A<sub>3</sub>C
- Аквапарки
- Аптеки ٠
- Ателье по пошиву одежды ٠
- Аэропорты
- Бани ٠
- Бары и пабы
- Бассейны
- Бильярдные клубы ٠
- Боулинг- и бильярд клубы ٠
- Ветеринарные клиники ٠
- Визажисты/стилисты ٠
- Гипермаркеты
- Гомеопатические аптеки
- Гостиницы ٠
- Дежурные аптеки
- Дельфинарии
- Детские сады
- Дома и базы отдыха ٠
- Железнодорожные вокзалы
- Загородный отдых
- Закусочные
- Зоомагазины
- Зоопарки
- Интернет-провайдеры
- Кафе и Кофейни
- Кинотеатры
- Книжные магазины
- Кондитерские
- Косметологические центры
- Ломбарды
- Музеи
- Нотариусы
- Ночные клубы
- Общежития  $\bullet$
- Парикмахерские
- Пиццерии ×
- Прачечные
- Развлекательные центры
- Рестораны быстрого питания
- Рестораны
- Рукодельные магазины
- Салоны красоты
- Салоны оптики ٠
- Санатории
- Свадебные салоны
- Столовые
- Службы доставки еды
- Солярии
- Спа-салоны
- Спорт-бары
- Стоматологические клиники
- Страховые компании
- Супермаркеты ×
- Суши-бары
- Такси
- Тату-салоны
- Театры
- Торговые центры
- Туристические фирмы
- Туроператоры
- Фитнес-центры
- Фотоуслуги
- Химчистки
- Чистка ковров
- Шиномонтаж
- Школы и центры йоги
- Школы танцев

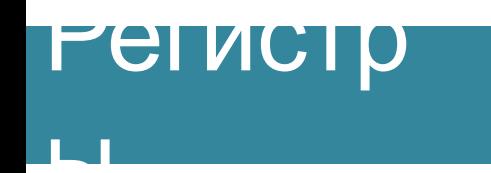

### **Регистр в Title.**

#### Поисковое ПРОДВИЖЕНИЕ САЙТОВ Челябинск | Студия Р Подвижение

Создание и продвижение сайтов и интернет-магазинов, аудит экономической эффективности интернет-проектов, проведение рекламных кампаний. Портфолио.

**© пн-пт 9:00-18:00** +7 (351) 277-75-04

Ф Челябинск, ул. Кирова, 19

prural.ru

### Вживую: Продвижение сайтов

Как сделать

#### Cample 3ame HBIE

#### **CLIMBROTL**

#### **<sup>49</sup> "Оками" - официальный дилер Hyundai**

Модельный ряд

Автомобили в наличии

Услуги

Кредитование

Каталог новых и подержанных автомобилей: описания модификаций, цены. Запись на тест-драйв. Новости Hyundai. Контакты.

Facebook B BKoнтакте V Twitter

⊙ пн-сб 8:00-20:00, вс 9:00-19:00 +7 (343) 222-22-20

© Екатеринбург, Сибирский тракт, 30 все адреса

hyundai-okami.ru

#### / "Авто-Лидер-Центр" - официальный дилер Hyundai

Модельный ряд Условия кредитования Сервис Страхование марка: Hyundai; виды работ: полное сервисное обслуживание; мойка Модельный ряд, цены. Кредитный калькулятор. Онлайн-заявка на кредит и запись на ремонт. ⊙ ежедн. 9:00-21:00 +7 (343) 216-02-88 Екатеринбург <u>В Уральская</u> © просп. Космонавтов, 8 hyundai-al.ru

#### **/L** \_\_ Hyundai в Екатеринбурге у официального дилера. Купить Хундай...

Модельный ряд Кредит Сервис Страхование

марка: Hyundai TarA3; официальный дилер; тип авто: новые, с пробегом; тест-драйв

Купить Хундай (или Hyundai) в автосалоне можно по привлекательной стоимости. ... Так как Авто-Лидер-Восток официальный дилер Хендай в Екатеринбурге, все модели поступают к нам...

⊙ ежедн. 9:00-21:00 +7 (343) 270-60-60

© Екатеринбург, ул. 40 лет ВЛКСМ, 38л

hyundai-alvostok.ru

#### «Счастье не за

#### горами»

### • Запись в салон красоты

### Яндекс

салон красоты url:www.makisalon.ru - 1 ответ

 $\times$   $\simeq$ Найти

#### Поиск .. "Маки" - сеть салонов красоты makisalon.ru v Услуги стилистов, ѕра-процедуры и обертывания, наращивание ресниц и волос, массаж, косметология, др. Цены. Адреса салонов. Маки Таганская (24ч) Маки Орехово Сертификаты Гостевая книга 9 Адреса на карте Записаться

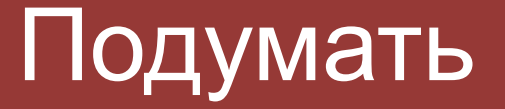

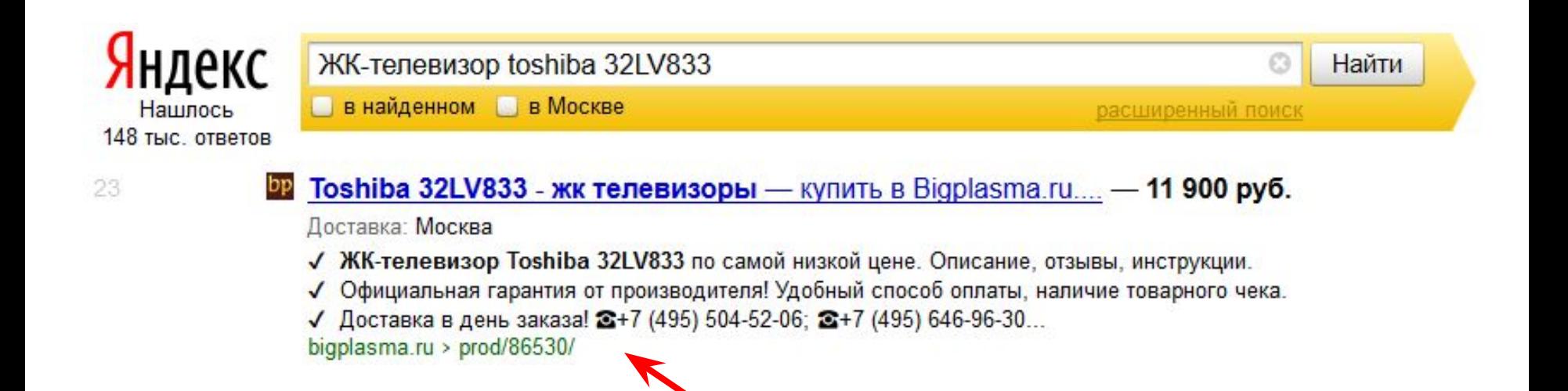

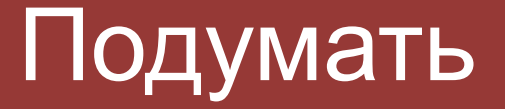

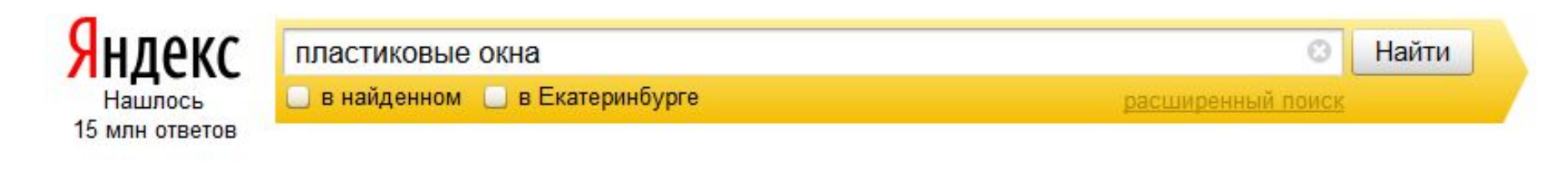

#### **::: Пластиковые окна** и профиль ПВХ Екатеринбург

Сориентироваться по ценам на пластиковые окна в дом и их комплектующим вам поможет информация в разделе «Как выбрать пластиковые окна».

⊙ пн-пт 10:00-19:00  $+7$  (343) 222-15-51

© Екатеринбург, ул. Первомайская, 98

oknanashi.ru

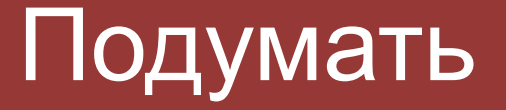

5

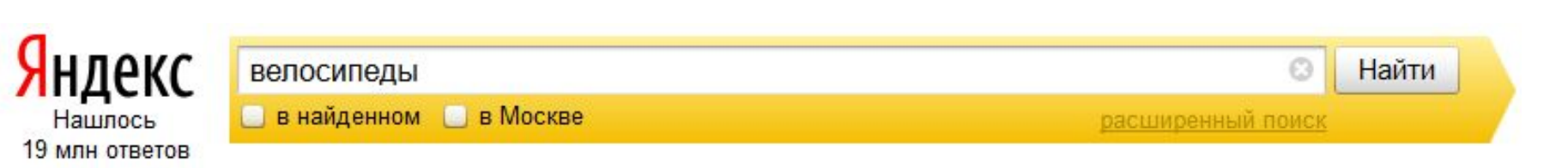

#### Велосипеды большой выбор в интернет магазине. Купить велосипед...

2008 моделей велосипедов Pioneer, Giant, Merida и др. в наличии! Покупайте велосипеды с удовольствием, доставляем :) Викимарт, +7 (495) 641-58-85. sport.wikimart.ru > Велосипеды и аксессуары > Велосипеды

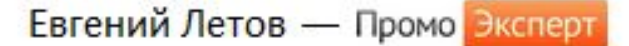

### Региональная выдача. Геопривязка

- 1. В 2009 году Яндекс перестал быть единым. Он раздробился примерно на 1300 Яндексгородов.
- 2. Сайты-регионов получают бонус и обгоняют «прокачанные» сайты-федералов.

http://toyota-vostok.ru был на 3 месте по запросу «тойота» по всей России. После смены алгоритма — 1 место, но только в Екатеринбурге.

Дайте оценку этой ситуации.

## Инструменты геопривязки

- 1. Автоматически
- 2. Яндекс.Вебмастер
- 3. Яндекс.Каталог
- 4. Яндекс.Справочник

# 1. Автоматический способ

### Только 1 регион:

Оформить адресный блок на сайте в подвале или на странице «Контакты» так: **Индекс**, Город, Улица, Дом, **городской** Телефон с **кодом** города.

Сроки: несколько месяцев. Вероятность отвязки региона: есть.  $$: 0 p.$ 

«Работа66» - работа в Екатеринбурге, проект основан в 2003 году

Звоните нам - +7(343)286-57-15 Мы работаем с 8.00 до 20.00 по будням. 620014, БЦ "Аврора", Екатеринбург, ул. Малышева, 12, оф. 14-10, 14 этаж

# 2. Панель Яндекс.Вебмастера

### Только 1 регион:

- Указать регион в Панели Вебмастера
- Для модератора: адресный блок на сайте в подвале или на странице «Контакты» так: Индекс, Город, Улица, Дом, Городской или мобильный телефон вебмастер → мои сайты

Сроки: от 3 недель Вероятность отвязки: есть \$: 0 рублей

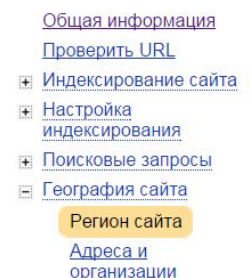

одержимое сайта

#### alliance-din.ru Apyroй сайт

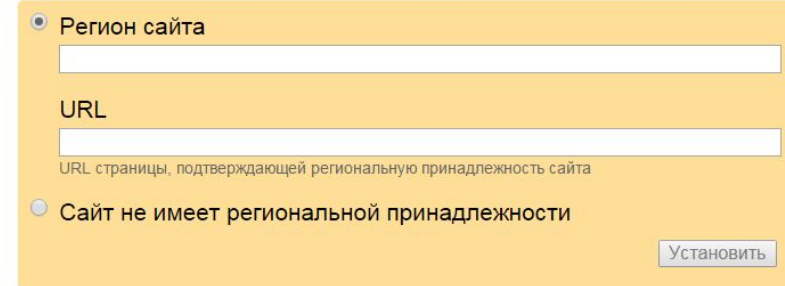

# 3. Яндекс. Каталог

### До 7 регионов:

- Подать заявку на платную регистрацию.
- Для модератора: адресные блоки на сайте для всех регионов (адрес + городской телефон с кодом города\*).

Сроки: от 1 недели. Вероятность отвязки региона: нет\*\*  $$: 17 110 p.$ 

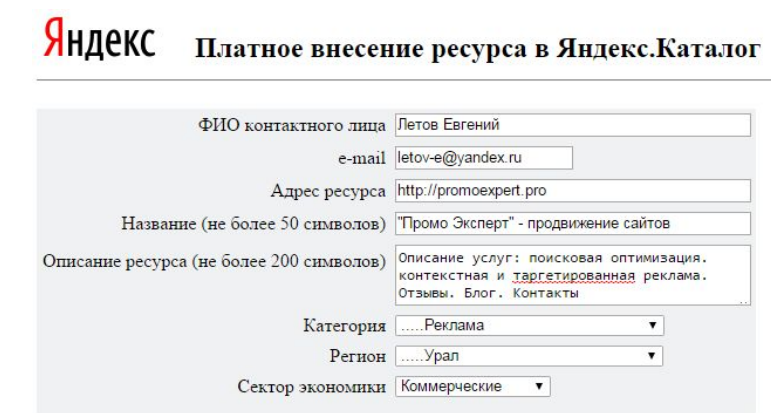

Стоимость услуги (без учета НДС) 14500 руб.

Очистить | Заказать!

# 4. Яндекс.Справочник

Более 7 регионов:

- Подать заявку на регистрацию всех филиалов.
- Для модератора: адресн**ые** блок**и** на сайте для **всех** регионов (адрес + **любой** телефон\*). Робек • Редактировать • Подтвердить права

Сроки: от 1 недели.

Вероятность отвязки региона: высокая. \$: 0 р.

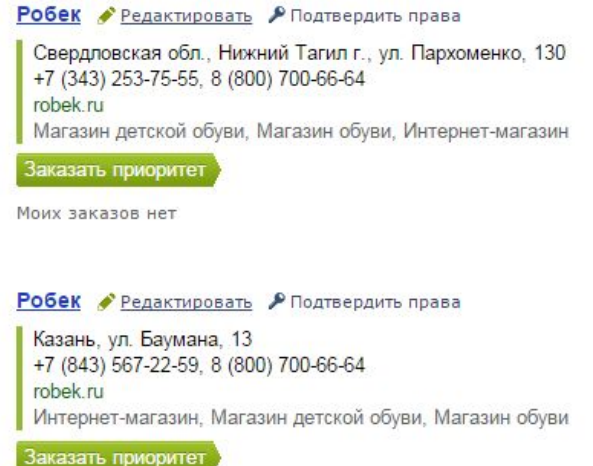

Моих заказов нет

## Продвижение по «России»

Фактически региона «Россия» для коммерческого сайта в Яндексе нет и не было.

Если сайту присвоена «Россия» или «Урал», то он не будет искаться в регионах по геозависимым транзакционным (Do) запросам.

#### Промо Эксперт

#### Способы присвоения регионов в Яндексе

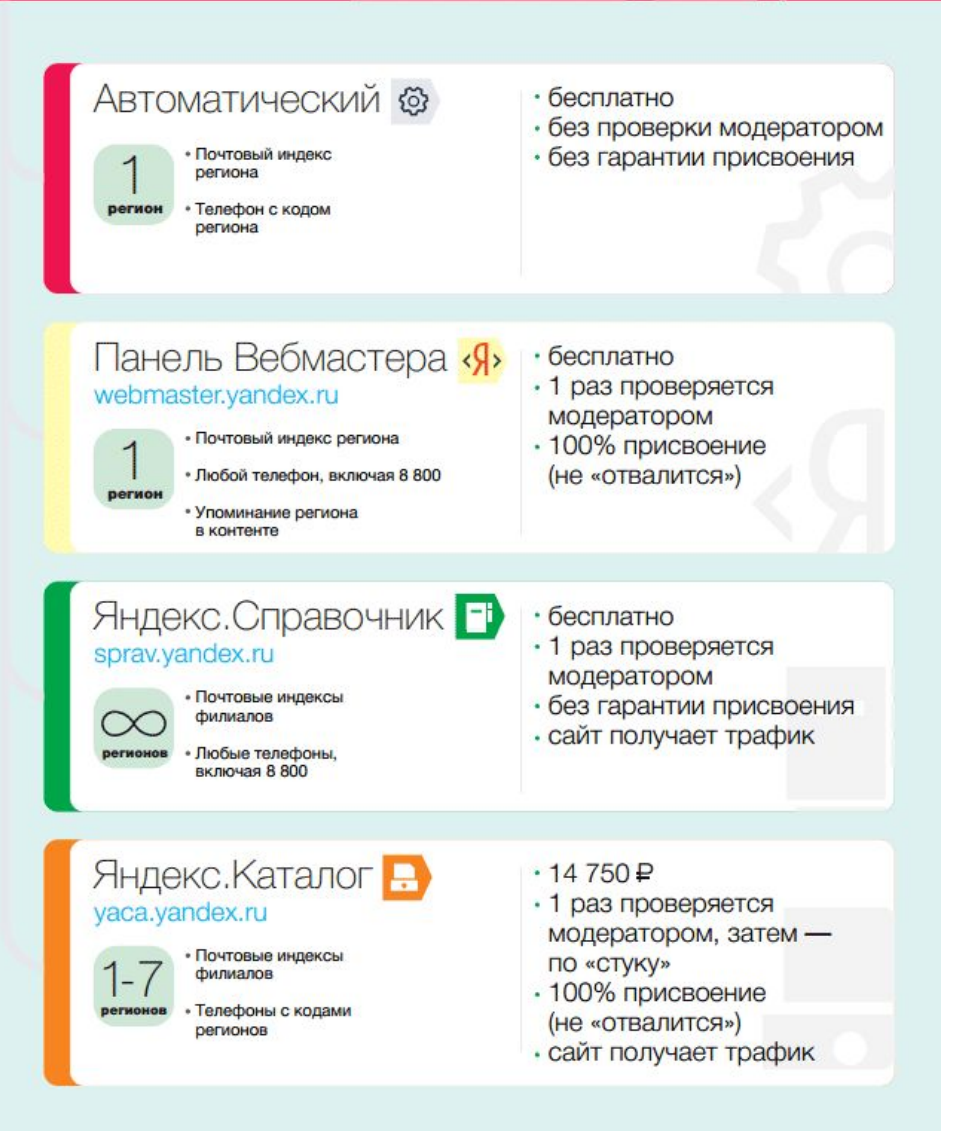

• Скачать <u>тут</u>

# Истории

- 1. http://contplus.ru Екатеринбург + Пермь
- 2. http://rada54.ru >50 регионов с 8-800
- 3. http://promoexpert.pro 3 региона с 8-800

### Регистрация в Панелях для вебмастеров

Сайты нужно разместить в Панелях для Вебмастеров Яндекса и Google, чтобы увидеть:

- 1. Сколько страниц проиндексировано
- 2. Ошибки индексации
- 3. Ошибки на сайте
- 4. Взлом сайта
- 5. География сайта

# Яндекс

http://webmaster.yandex.ru

- 1. Добавить сайт Мета-тэг Скопировать
- 2. Идём на сайт All in One SEO Вставить в блок «*Доп. заголовок главной страницы (статической):*». Этот блок в самом низу страницы.
- 3. На сайте нажать «Обновить настройки»
- 4. В Панели Яндекса нажать «Проверить»
- 5. Там же установить регион в разделе «География»

## Google

https://www.google.com/webmasters/tools/

- 1. Добавить сайт Альтернативные способы – Тег HTML
- 2. Идём на сайт Инструменты SEO Вставить в блок «Доп. заголовок главной страницы (статической):». Этот блок в самом низу страницы.
- 3. На сайте нажать «Обновить настройки»
- 4. В Панели Google нажать «Подтвердить»

### Ускорение индексации

Не верим – «Сайт добавлен в очередь на индексирование».

- Твиттер это сеть, где информация появляется мгновенно.
- Яндекс:
	- очень верит социальным сигналам;
	- хочет показывать свежую информацию.
- Всё, что попадает в Твиттер очень быстро индексируется.

### Покупка твитов

- Авторизуемся на http://twite.ru «Войти как рекламодатель»
- Кликаем «Покупка твитов»

## Настройка твиттер-кампании

- Слева в Меню «Покупка твитов»
- «Название компании» адрес сайта (ни на что не влияет).
- Количество твитов 30
- Бюджет 100
- В таблице с ценами везде ставим нули
- Там же для двухзвёдочных пользователей ставим цену 3. Все остальные нули!
- В блоке «Таргетинг» выставляем Klout Score 20. Это хоть как-то отсечёт ботов.
- В поле «Твиты и ретвиты» пишем «У [Название компании] новый сайт. Посетите: [http://адрес-сайта]». Получится «У ГАЗПРОМа новый сайт. Посетите: http://gazprom.ru».
- Нажимаем «Добавить»
- Кликаем «Создать компанию».

## Как проверить индексацию

И как увидеть эффект от твиттера:

- Вводим поисковый запрос, чтобы увидеть
	- весь сайт: «site:rabota66.ru»
	- индексацию одной страницы «url:rabota66.ru/vacancies/»
- Или через «Расширенный поиск»

**!** Если сайт огромный, то в Расширенном поиске выбираем «Дата обновления» и смотрим информацию только по свежим страницам

## Другие индексаторы

- Getbot.guru
- Fastbot.org

# Фиксация первых позиций

• Обязательный шаг при начале продвижения. Будет с чем сравнивать.

- https://topvisor.ru
- http://seolib.ru
- http://allpositions.ru

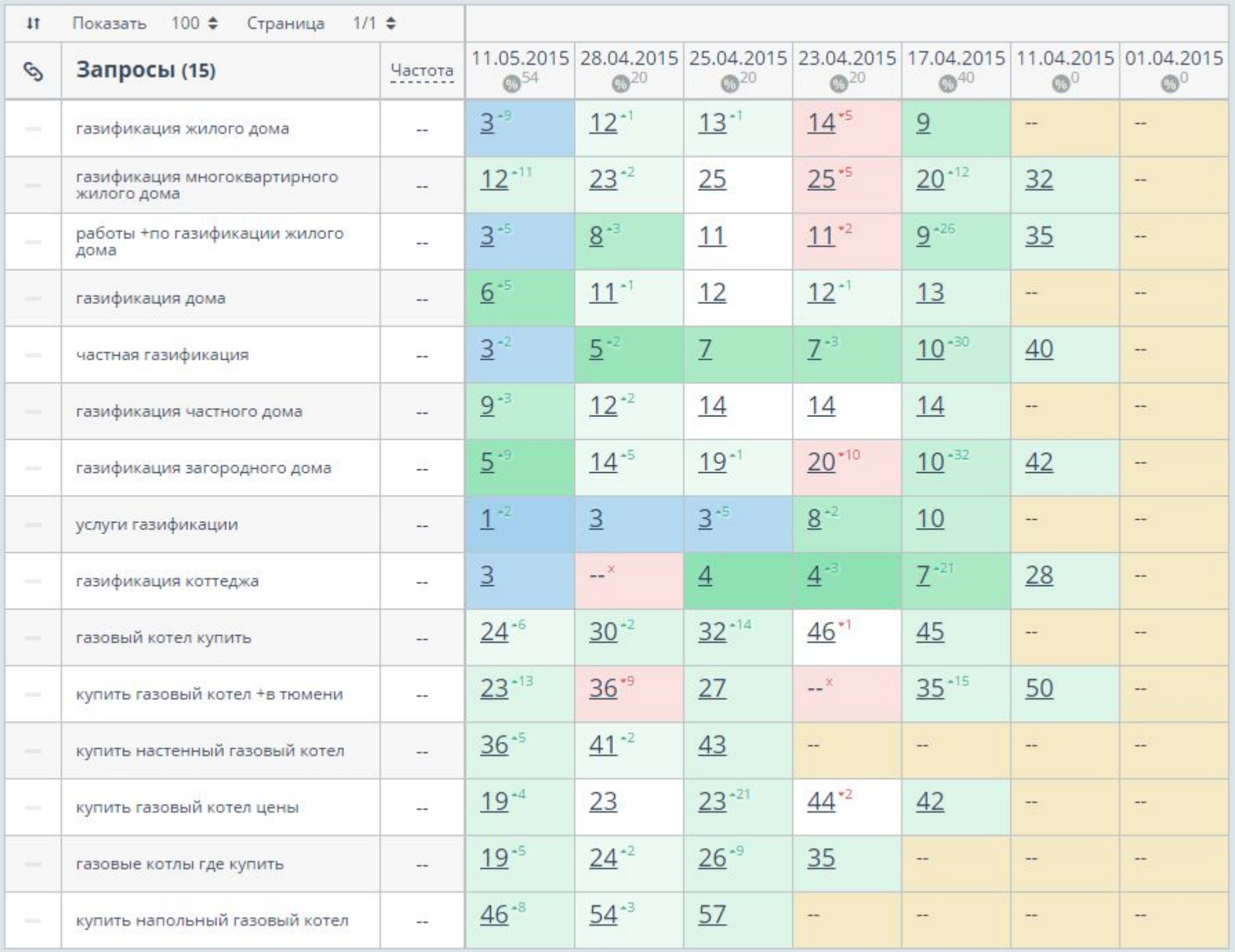

# Настройка проекта в topvisor.ru

http://topvisor.ru

- Кликаем «Вход»:
- Переходим в список проектов: https://topvisor.ru/projects/
- Нажимаем «+ Добавить проект»
- Вводим адрес учебного сайта
- Выбор поисковой системы Yandex, Добавить
- Начинаем вводить регион своего сайта (Тюмень 55). Выбираем регион
- Переходим в Меню «Интервал проверок» ставим «По требованию»
- В меню «Ядро» нажимаем «Импорт запросов»
- Вставляем запросы из семантядра, нажимаем «Загрузить»
- Переходим в Меню «Позиции» слева квадратик «Обновить»
- Позиции будут прочерками Яндекс ещё не успел проиндексировать сайт.

### Домашнее задание No2

- 1. Составить заголовок TITLE для главной страницы из распределения (таблица N<sup>o</sup><sub>1</sub>).
- 2. Внести их в листы в учебном файле в Таблице с распределением.
- 3. Внедрить TITLE на Главную страницу на сайте
- 4. В разделе «Контакты» правильно оформить адресный блок (индекс, код города в телефоне).
- 5. Провести регистрацию сайта в Яндекс. Справочнике (http://sprav.yandex.ru/ через **УЧЕБНЫЙ** аккаунт.
- 6. Провести регистрацию в Панелях (**УЧЕБНЫЙ** аккаунт):
	- Яндекс.Вебмастер (http://webmaster.yandex.ru)
	- Google для вебмастеров (https://www.google.com/webmasters/tools/)
- 7. Указать регион сайта в разделе География в Яндекс.Вебмастере.
- 8. Зарегистрировать сайт в http://topvisor.ru, указать регион продвижения в Яндексе, указать ключевые слова (убрать ПЛЮСЫ перед запросами), отсканировать позиции (будут прочерки, сайты ещё не в индексе).
- 9. Купить 30 твитов с указанием ссылки на главную страницу в http://twite.ru

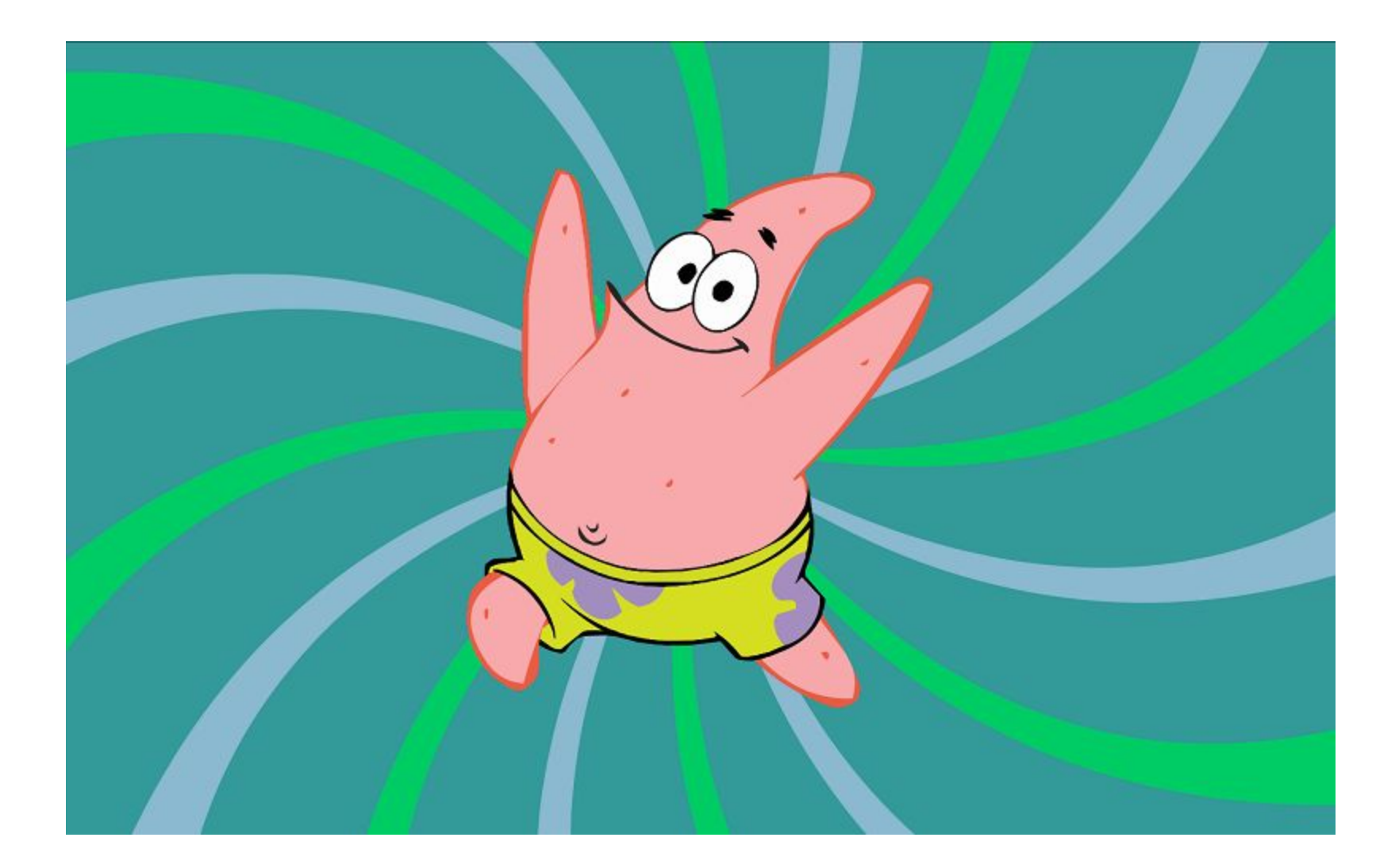